# Inhaltsverzeichnis

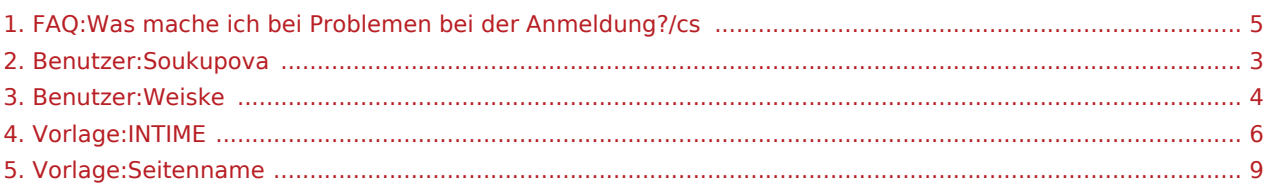

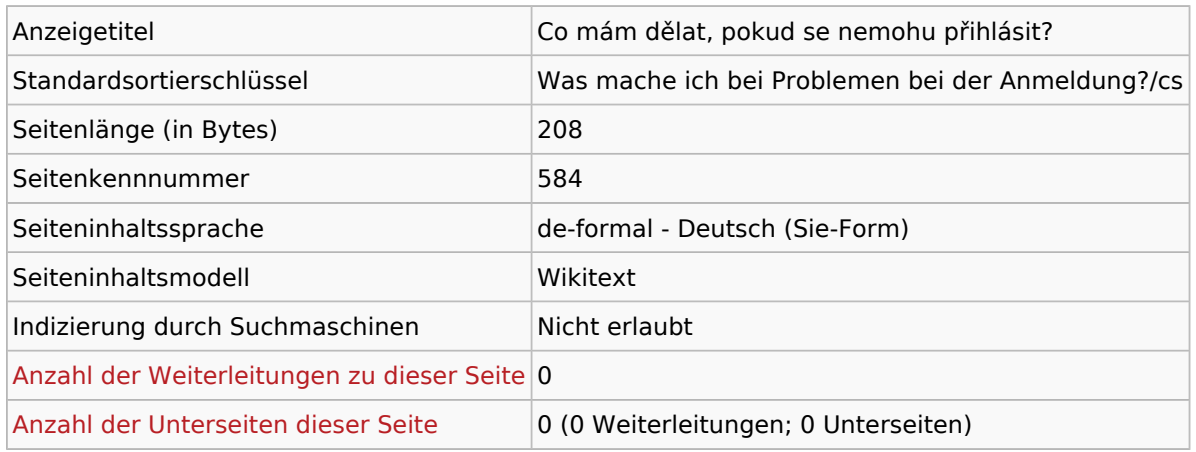

#### Seitenschutz

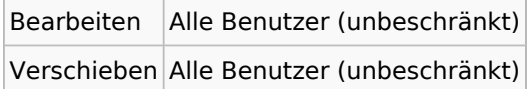

## Bearbeitungsgeschichte

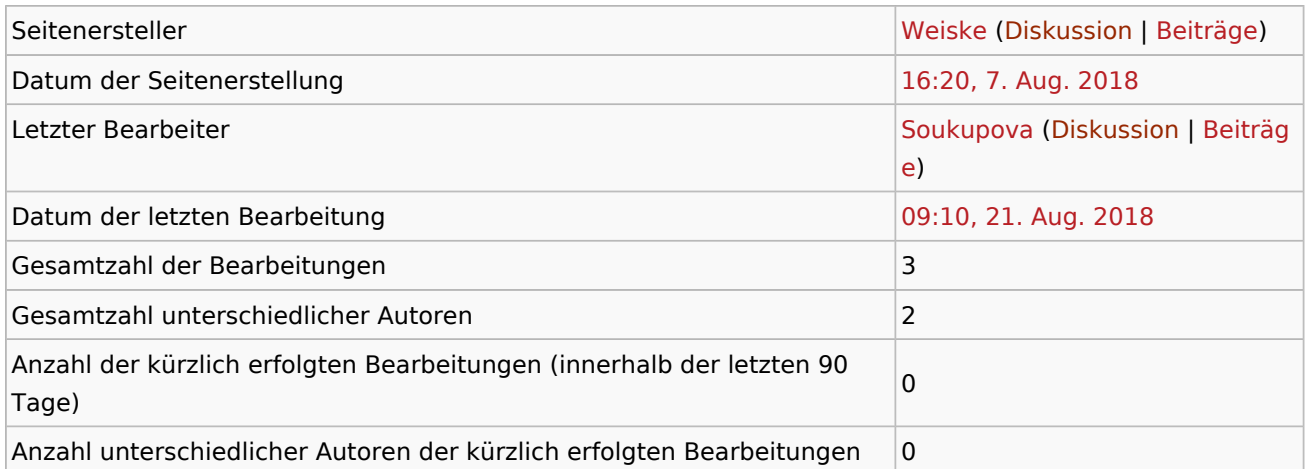

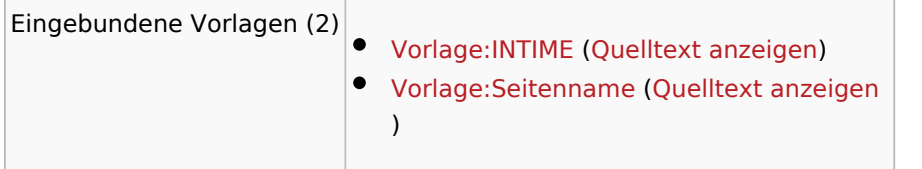

<span id="page-2-0"></span>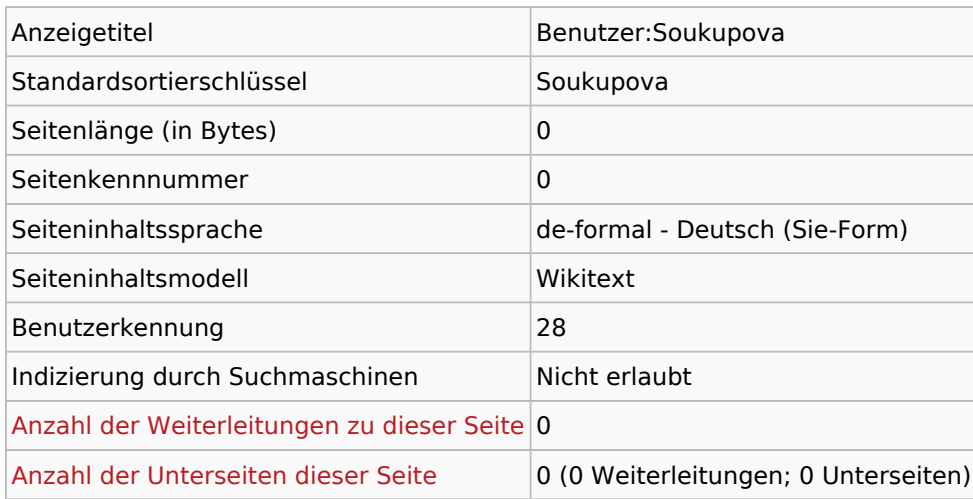

## Seitenschutz

Erstellen Alle Benutzer (unbeschränkt)

<span id="page-3-0"></span>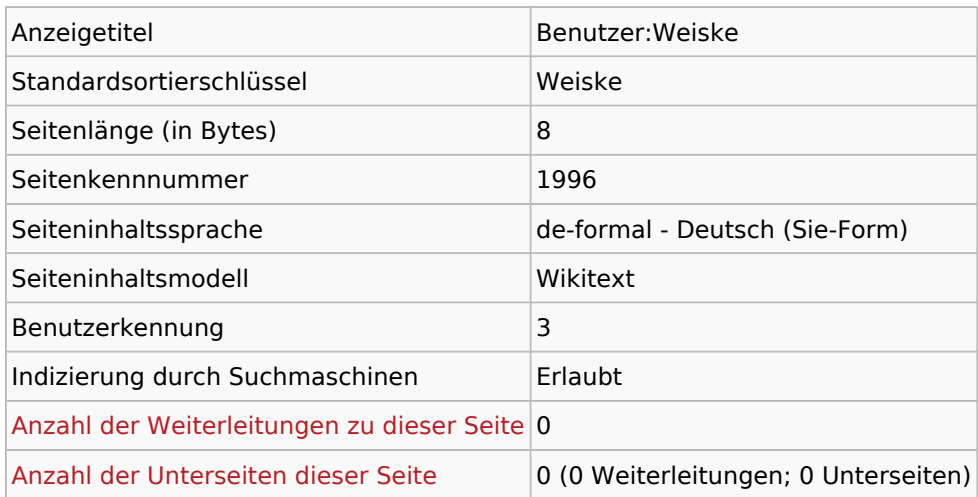

## Seitenschutz

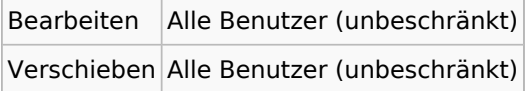

## Bearbeitungsgeschichte

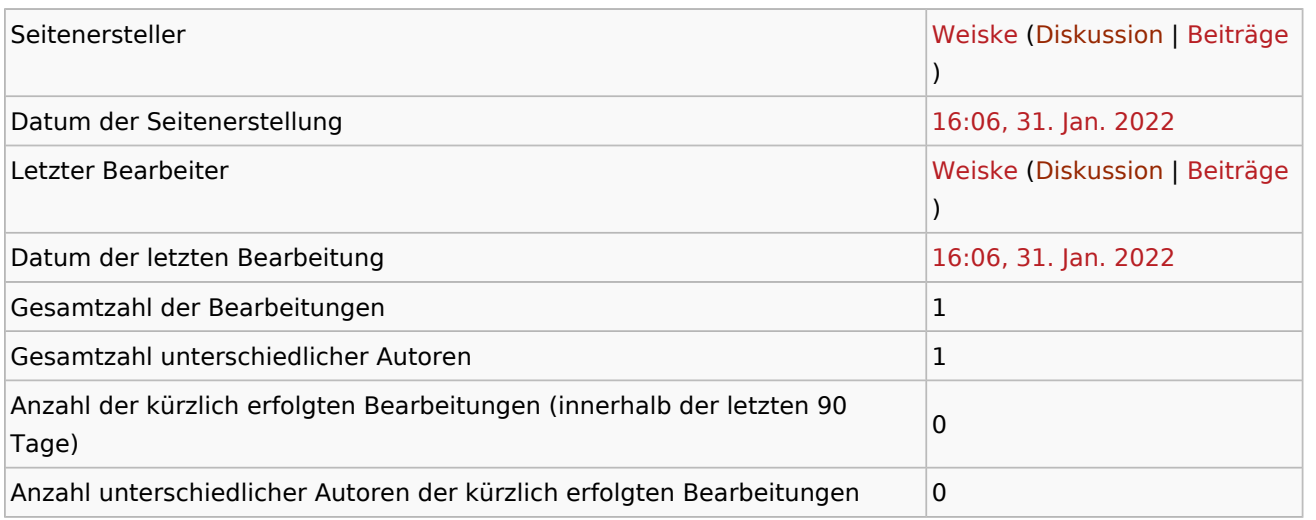

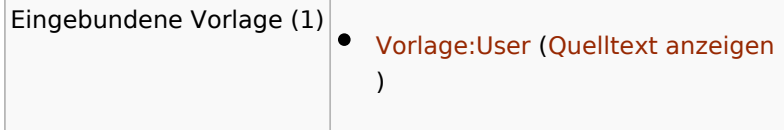

<span id="page-4-0"></span>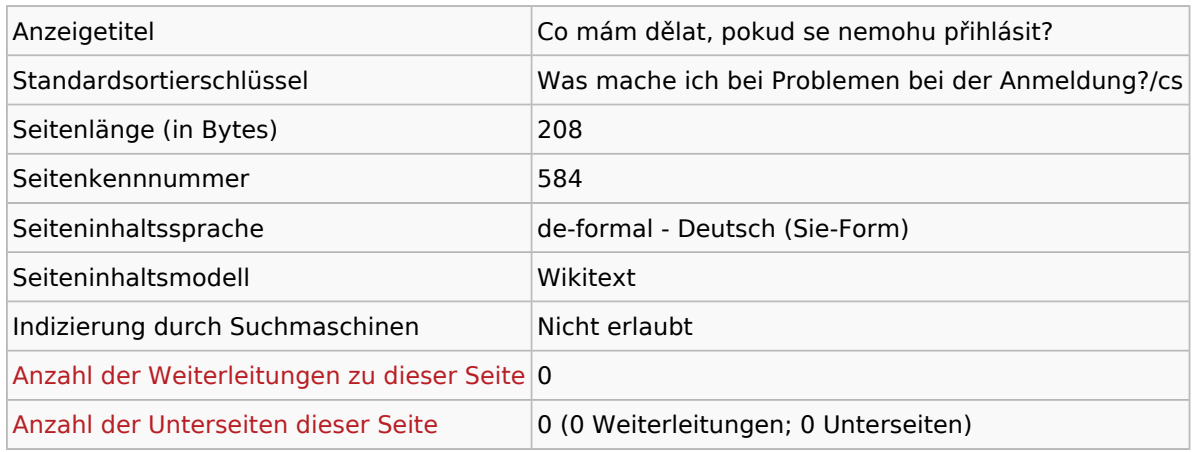

#### Seitenschutz

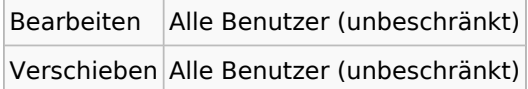

## Bearbeitungsgeschichte

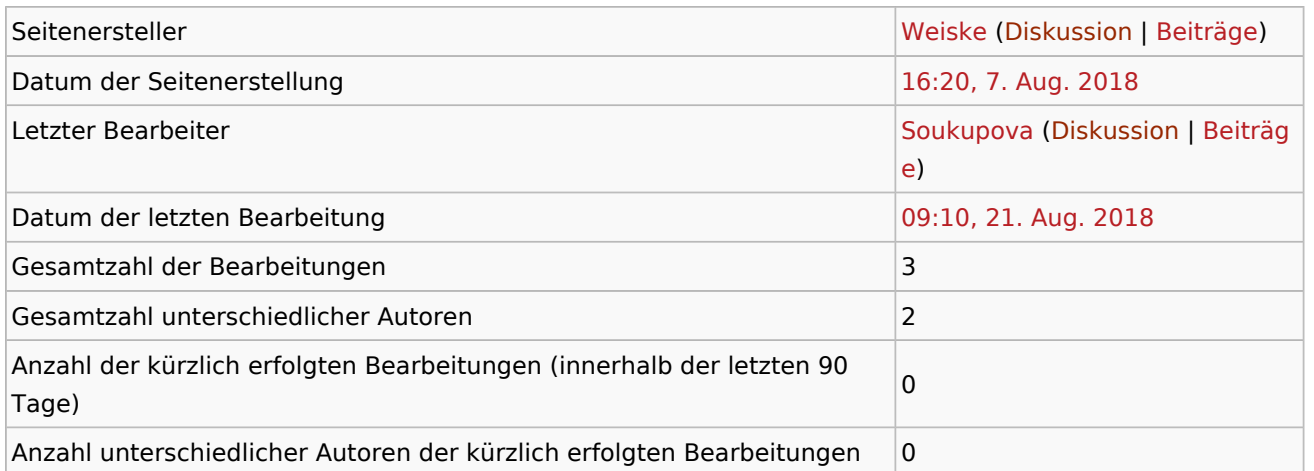

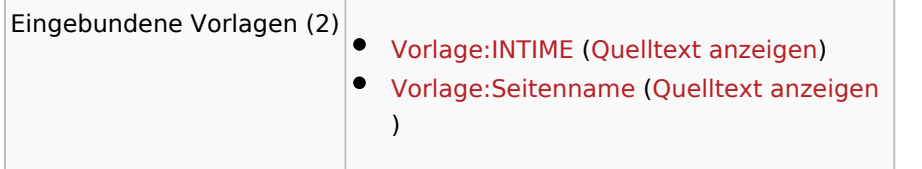

<span id="page-5-0"></span>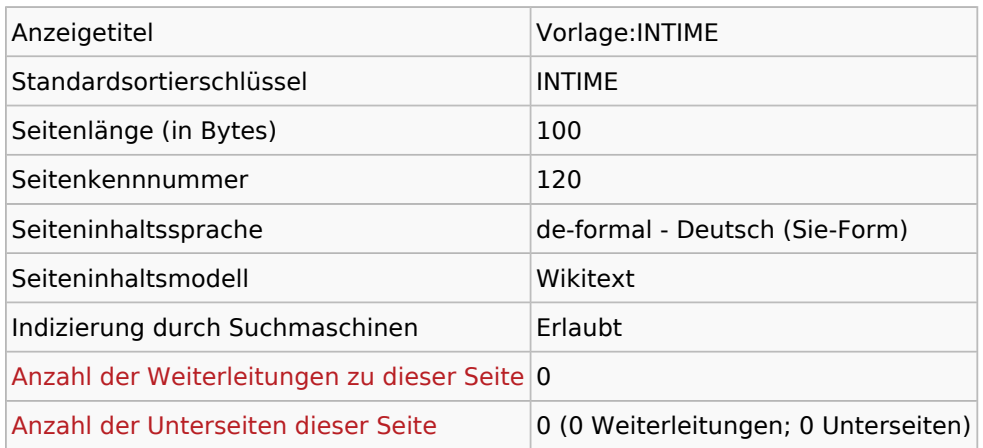

#### Seitenschutz

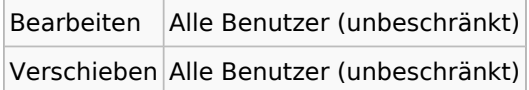

## Bearbeitungsgeschichte

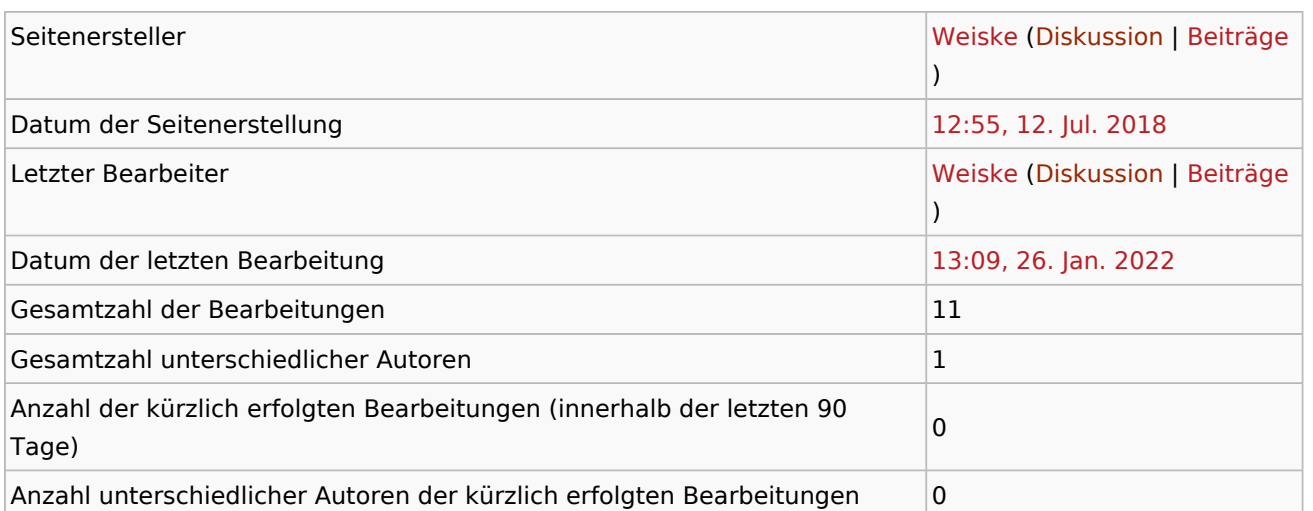

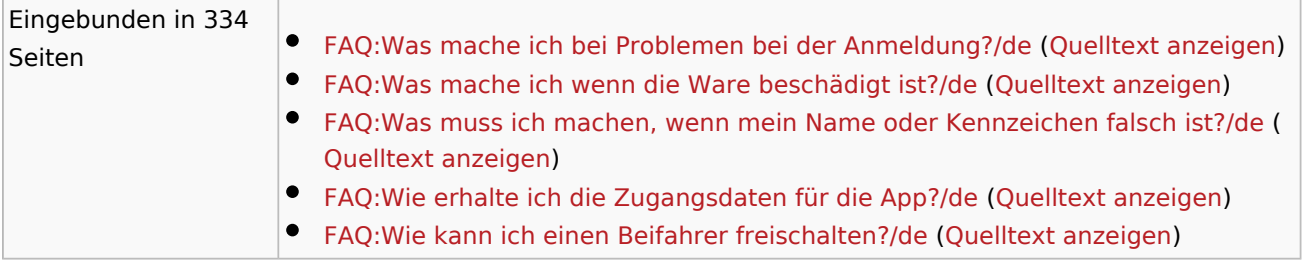

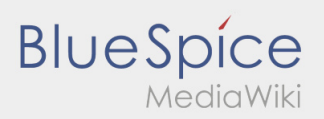

FAQ:Was mache ich bei Problemen bei der Anmeldung?/cs

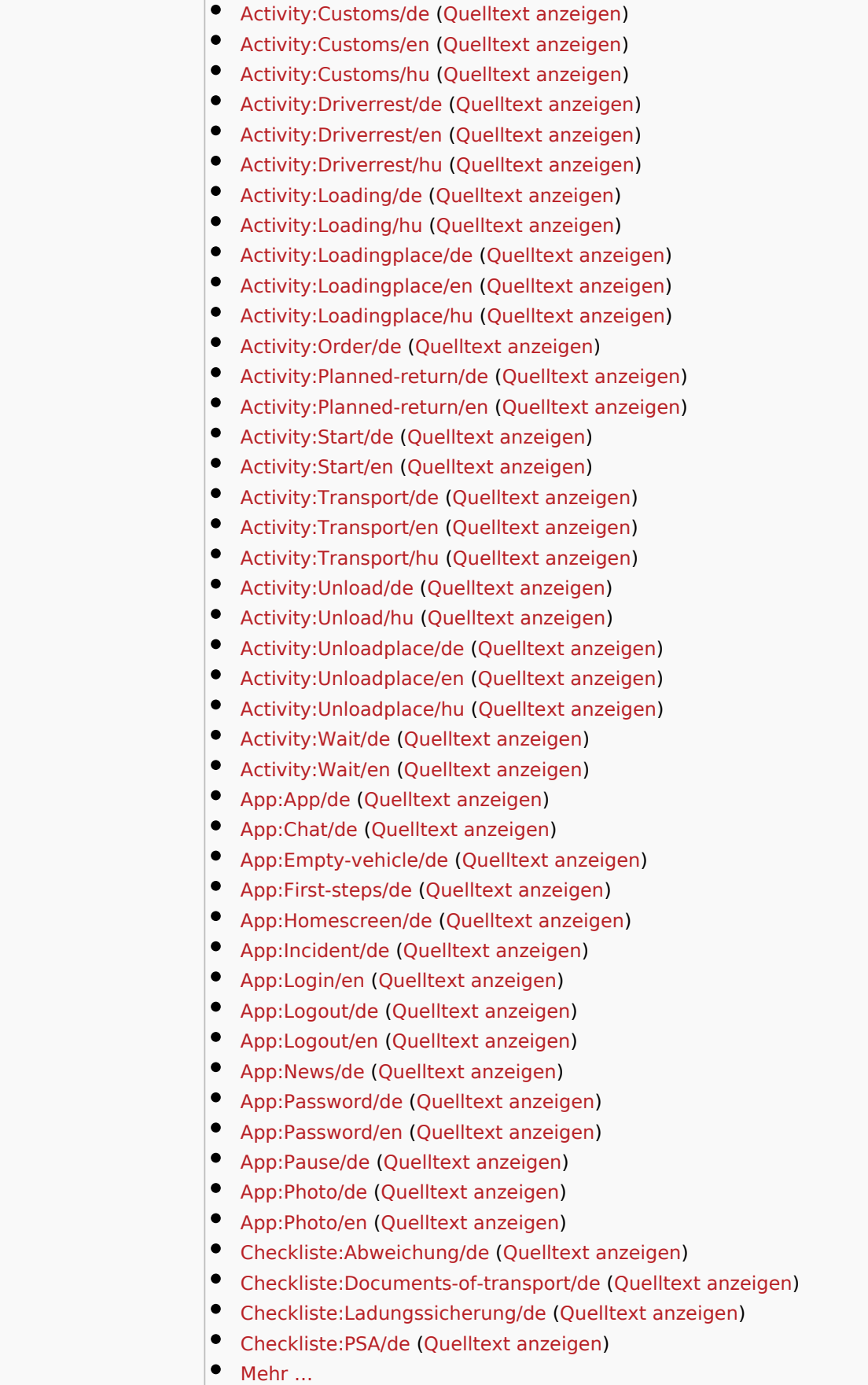

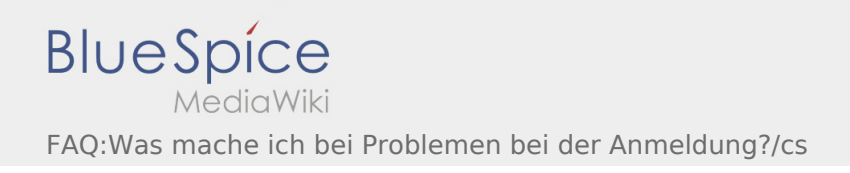

÷.

the control of the control of the control of

Ausgabe: 11.05.2024 Dieses Dokument wurde erzeugt mit BlueSpice Seite 8 von 11

<span id="page-8-0"></span>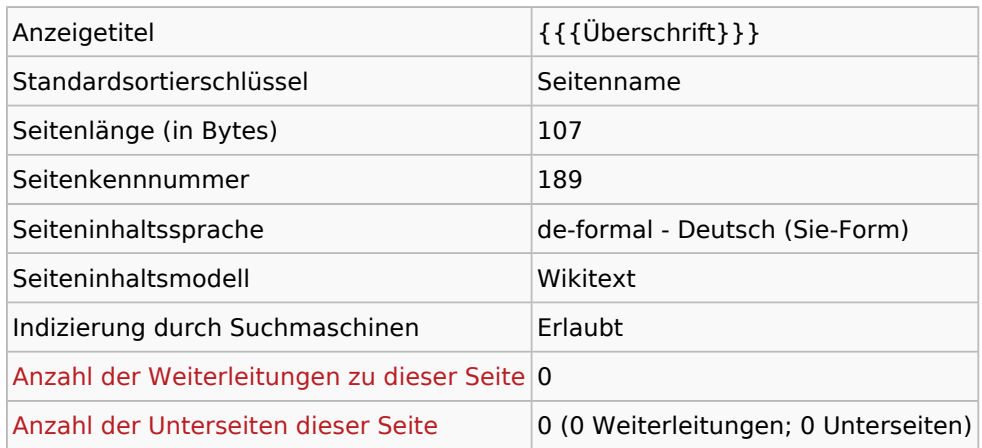

#### Seitenschutz

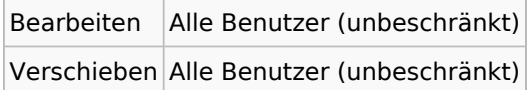

## Bearbeitungsgeschichte

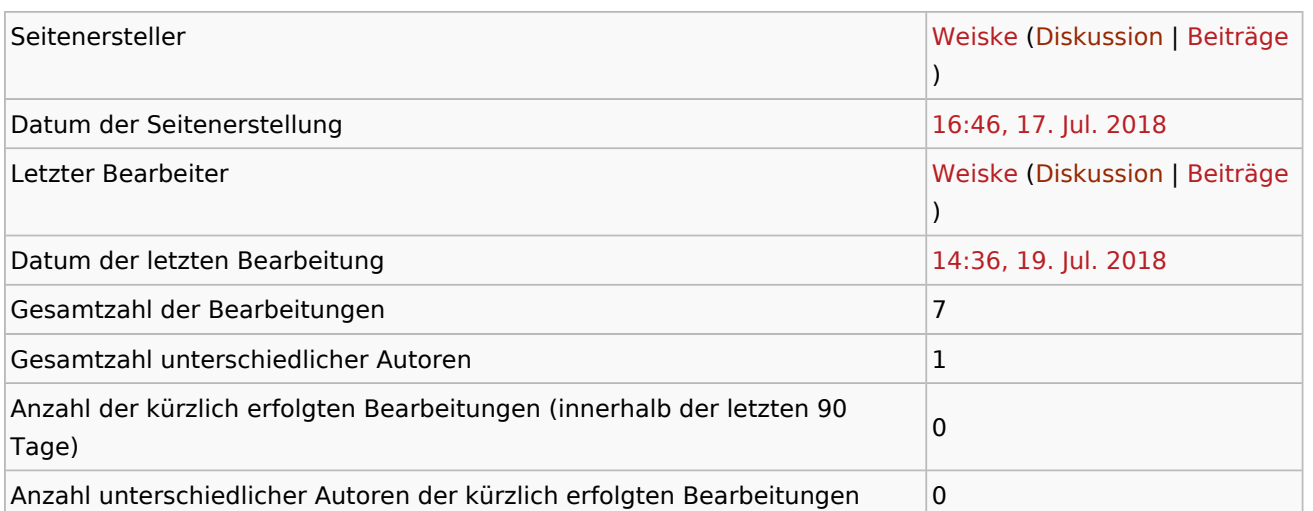

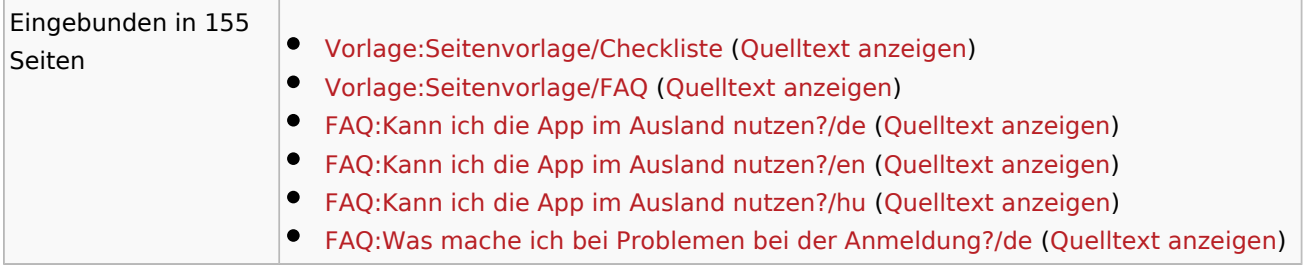

FAQ:Was mache ich bei Problemen bei der Anmeldung?/cs

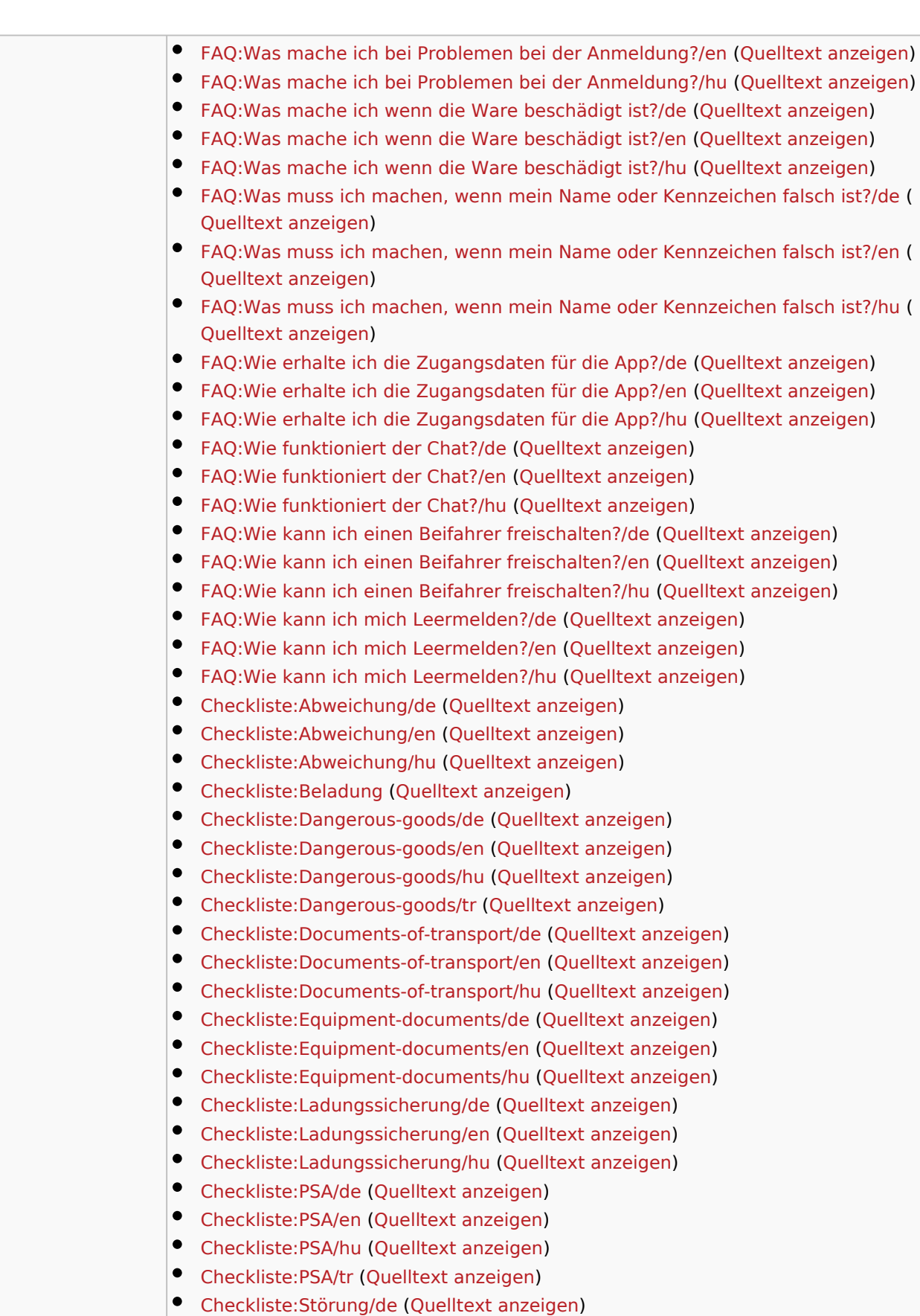

[Checkliste:Störung/en](https://driverappwiki.intime.de/DriverApp/index.php/Checkliste:St%C3%B6rung/en) [\(Quelltext anzeigen](https://driverappwiki.intime.de/DriverApp/index.php?title=Checkliste:St%C3%B6rung/en&action=edit))

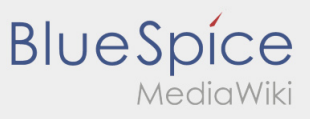

FAQ:Was mache ich bei Problemen bei der Anmeldung?/cs

[Checkliste:Störung/hu](https://driverappwiki.intime.de/DriverApp/index.php/Checkliste:St%C3%B6rung/hu) [\(Quelltext anzeigen](https://driverappwiki.intime.de/DriverApp/index.php?title=Checkliste:St%C3%B6rung/hu&action=edit))  $•$  Mehr ...